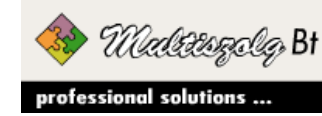

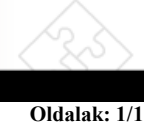

## **Multi Paradox tables check and repair utility ver 1.00 (PDXRBLD.EXE)**

*Leírás:* Az ismert javító és újraindexelő program mentés funkcióval kiegészítve.

*Használata:* A működéshez szükséges fájlok (telepítéskor automatikusan bemásolódnak): TUTIL32.DLL, UnzDLL.DLL, ZipDLL.DLL, ZipSFX.BIN

> A futtatható fájl neve: PDXRBLD.EXE

Paraméter nélkül indítva a futtatás könyvtáráról készít mentést a könyvtár alá nyitott **backup** könyvtárba. Valamint a futtatás könyvtárában található paradox fájlok vizsgálatát és javítását végzi el. Kivételt képez ez alól az az eset, amikor a futtatás könyvtárból nyíló **tables** könyvtár jelelétét érzékeli a program. Ilyenkor ennek a **tables** könyvtárnak a paradox tartalmáról készül a mentés (tables/backup) és ezek a fájlok kerülnek ellenőrzésre.

*Kapcsolók:* A program alaphelyzetben a táblák ellenőrzését és a hibás táblák újra felépítését végzi el. A következő kapcsolók segítségével további funkciók is elérhetők:

- a.) /ALLTABLES minden tábla újra felépítése /függetlenül attól, hogy hibásnak érzékeli-e a program/, ilyenkor a tesztelés fázis kimarad.
- b.) /PACKALL ennek a kapcsolónak a hatására az újra felépítést követően a program minden táblán végrehajtja a PACK műveletet, ami tulajdonképpen a tételek egyenkénti átpakolását jelenti.
- c.) /LOGGER ezzel a kapcsolóval utasítható a program, hogy az elvégzett beavatkozásról a PDXRBLD.LOG fájlban folyamatos feljegyzést készítsen.
- *Paraméterek:* 1. paraméter az ellenőrzendő paradox fájlok helyét jelöli.
	- 2. paraméter a mentés könyvtárat adja meg. (ha nincs megadva, akkor a paradox táblák könyvtára alatt nyitott backup könyvtár)

Az előzőekben leírt tables könyvtár felismerő mechanizmus az első paraméter értékét a szabály szerint itt is felülírhatja.

*Példák:* PDXRBLD.EXE "c:\program files\mini számla 2003" "c:\mentés\pdxrbld" /LOGGER A **c:\program files\mini számla 2003\tables** könyvtár tábláit arhiválja a **c:\mentés\pdxrbld** könyvtárba, és ellenőrzi, indexeli és javítja az itt talált hibás táblákat. A műveletet naplózza.

> PDXRBLD.EXE /ALLTABLES /PACKALL "c:\vh" "c:\mentés\vh" A **c:\vh** könyvtár teljes tartalmát arhiválja a **c:\mentés\vh** könyvtárba, és ellenőrzi, indexeli és javítja az itt talált összes táblát, utána pedig PACK-olja azokat.

> > Multiszolg Bt. [www.multiszolg.hu](http://www.multiszolg.hu/) [level@multiszolg.hu](mailto:level@multiszolg.hu)